### **NAME**

texindy − create sorted and tagged index from raw LaTeX index

### **SYNOPSIS**

```
texindy [-V?h] [-qv] [-iglr] [-d magic] [-o outfile.ind] [-t \text{ log}] \setminus[-L lang] [-C codepage] [-M module] [idx0 idx1 ...]
```
### **GNU-Style Long Options for Short Options:**

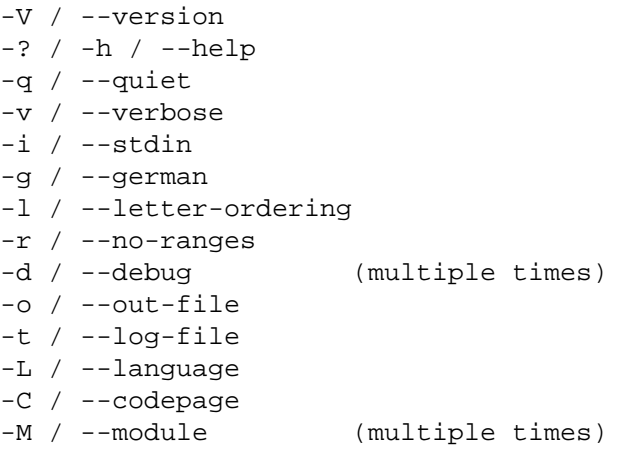

# **DESCRIPTION**

**texindy** is the LaTeX-specific command of xindy, the flexible indexing system. It takes a raw index as input, and produces a merged, sorted and tagged index. Merging, sorting, and tagging is controlled by xindy modules, with a convenient set already preloaded.

Files with the raw index are passed as arguments. If no arguments are passed, the raw index will be read from standard input.

A good introductionary description of **texindy** appears in the indexing chapter of the LaTeX Companion (2nd ed.)

If you want to produce an index for LaTeX documents with special index markup, the command *xindy* (1) is probably more of interest for you.

**texindy** is an approach to merge support for the *make-rules* framework, own xindy modules (e.g., for special LaTeX commands in the index), and a reasonable level of MakeIndex compatibility. There are other older approaches, eventually they will get a description on the xindy Web Site, http://www.xindy.org/.

### **OPTIONS**

−−version / **−V**

output version numbers of all relevant components and exit.

−−help / **−h** / **−?**

output usage message with options explanation.

−−quiet / **−q**

Don't output progress messages. Output only error messages.

−−version / **−v**

Output verbose progress messages.

−−debug *magic* / **−d** *magic*

Output debug messages, this option may be specified multiple times. *magic* determines what is output:

magic remark ----------------------------------------------------------- script internal progress messages of driver scripts keep\_tmpfiles don't discard temporary files markup output markup trace, as explained in xindy manual level=n log level, n is 0 (default), 1, 2, or 3

## −−out−file *outfile.ind* / **−o** *outfile.ind*

Output index to file *outfile.ind*. If this option is not passed, the name of the output file is the base name of the first argument and the file extension *ind*. If the raw index is read from standard input, this option is mandatory.

−−log−file *log.ilg* / **−t** *log.ilg*

Output log messages to file *log.ilg*. These log messages are independent from the progress messages that you can influence with −−debug or −−verbose.

−−language *lang* / **−L** *lang*

The index is sorted according to the rules of language *lang*. These rules are encoded in a xindy module created by *make-rules*.

If no input encoding is specified via −−codepage,axindy module for that language is searched with a latin, a cp, an iso, or ascii encoding, in that order.

−−codepage *enc* /B<−C> *enc*

The raw input is in input encoding *enc*. This information is used to select the correct xindy sort module.

−−module *module* / **−M** *module*

Load the xindy module *module.xdy*. This option may be specified multiple times. The modules are searched in the xindy search path that can be changed with the environment variable XINDY\_SEARCHPATH.

### **SUPPORTED LANGUAGES / CODEPAGES**

The following languages are supported:

#### **Latin scripts**

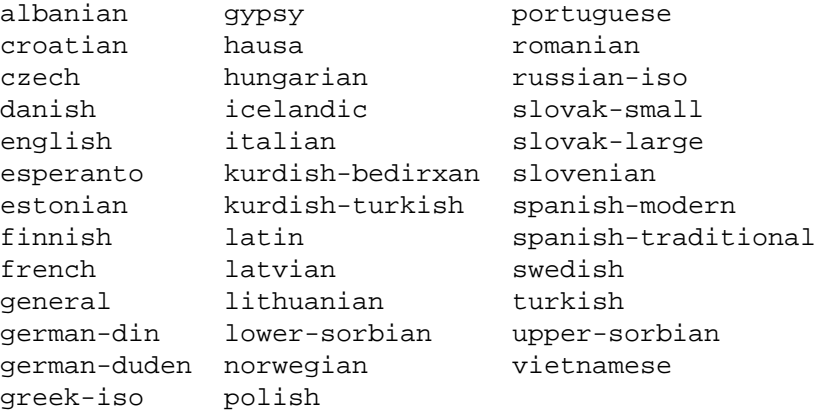

German recognizes two different sorting schemes to handle umlauts: normally, ä is sorted like ae, but in phone books or dictionaries, it is sorted like a. The first scheme is known as *DIN order*, the second as *Duden order*.

\*−iso language names assume that the raw index entries are in ISO 8859−9 encoding.

gypsy is a northern Russian dialect.

### **Cyrillic scripts**

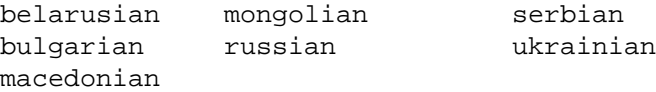

# **Other scripts**

greek klingon

### **Av ailable Codepages**

This is not yet written. You can look them up in your xindy distribution, in the *modules/lang/language/* directory (where *language* is your language). They are named *variant−codepage−lang.xdy*, where *variant−* is most often empty (for german, it's din5007 and duden; for spanish, it's modern and traditional, etc.)

- < Describe available codepages for each language >
- < Describe relevance of codepages (as internal representation) for LaTeX inputenc >

### **TEXINDY STANDARD MODULES**

There is a set of **texindy** standard modules that help to process LaTeX index files. Some of them are automatically loaded. Some of them are loaded by default, this can be turned off with a **texindy** option. Others may be specified as --module argument to achieve a specific effect.

xindy Module Category Description

### **Sorting**

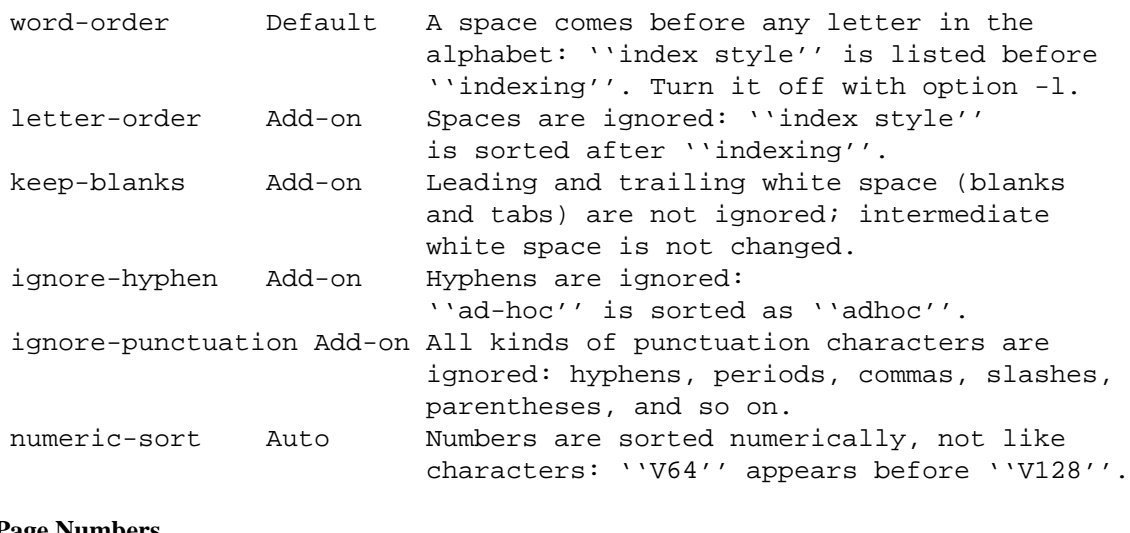

### **Page Numbers**

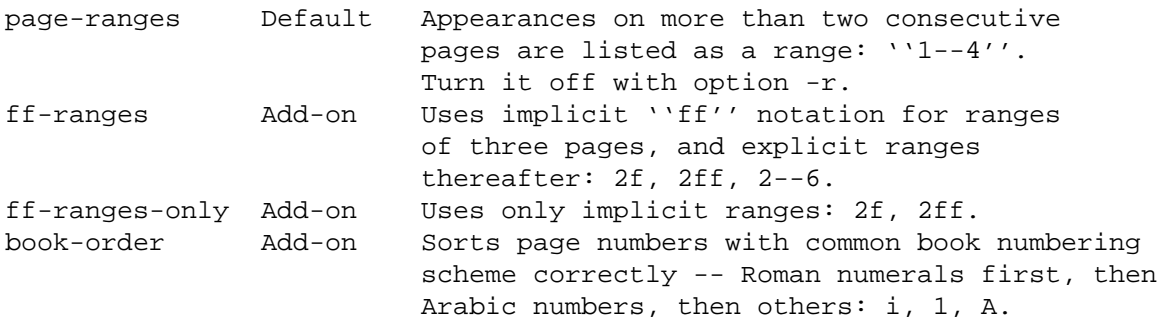

# **Markup and Layout**

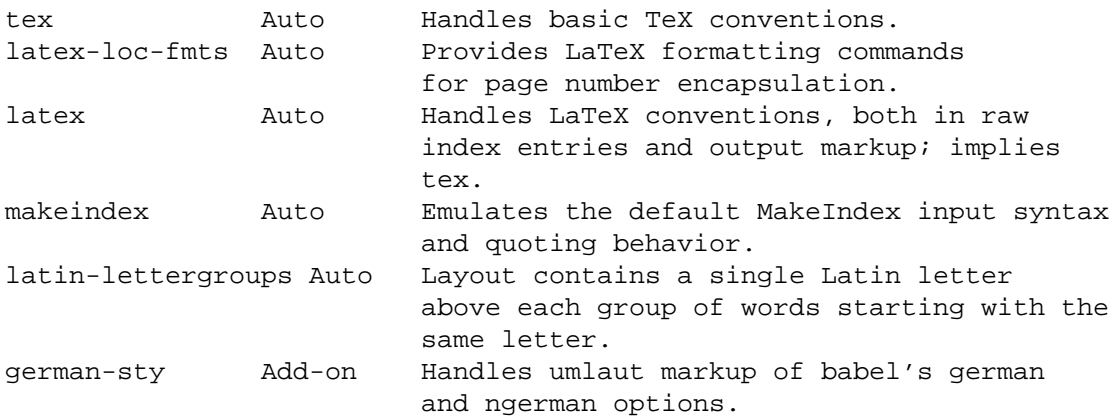

# **ENVIRONMENT**

TEXINDY\_AUTO\_MODULE

This is the name of the xindy module that loads all auto-loaded modules. The default is texindy.

# **AUTHOR**

Joachim Schrod

## **LEGALESE**

**texindy** is free software; you can redistribute it and/or modify it under the terms of the GNU General Public License as published by the Free Software Foundation; either version 2 of the License, or (at your option) any later version.

This program is distributed in the hope that it will be useful, but WITHOUT ANY WARRANTY; without even the implied warranty of MERCHANTABILITY or FITNESS FOR A PARTICULAR PURPOSE. See the GNU General Public License for more details.